# Package 'icesVMS'

March 21, 2023

Version 1.1.4 Title Link to the ICES Vessel Monitoring System and Logbook Database Web Services Imports glue, httr, icesConnect (>= 1.0.0), icesVocab Suggests sf Description Links to the ICES Vessel Monitoring System (VMS) and logbook database web services <[https:](https://data.ices.dk/vms/webservices) [//data.ices.dk/vms/webservices](https://data.ices.dk/vms/webservices)> to allow users to download summaries and data products. License GPL  $(>= 2)$ URL <https://data.ices.dk/vms>, <https://github.com/ices-tools-prod/icesVMS> Encoding UTF-8 RoxygenNote 7.2.3 **Depends** R  $(>= 4.0)$ BugReports <https://github.com/ices-tools-prod/icesVMS/issues> NeedsCompilation no Author Colin Millar [aut, cre], Carlos Pinto [ctb] Maintainer Colin Millar <colin.millar@ices.dk>

Repository CRAN

Date/Publication 2023-03-21 17:00:14 UTC

# R topics documented:

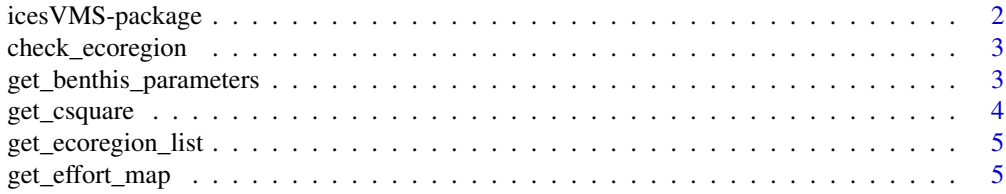

# <span id="page-1-0"></span>2 icesVMS-package

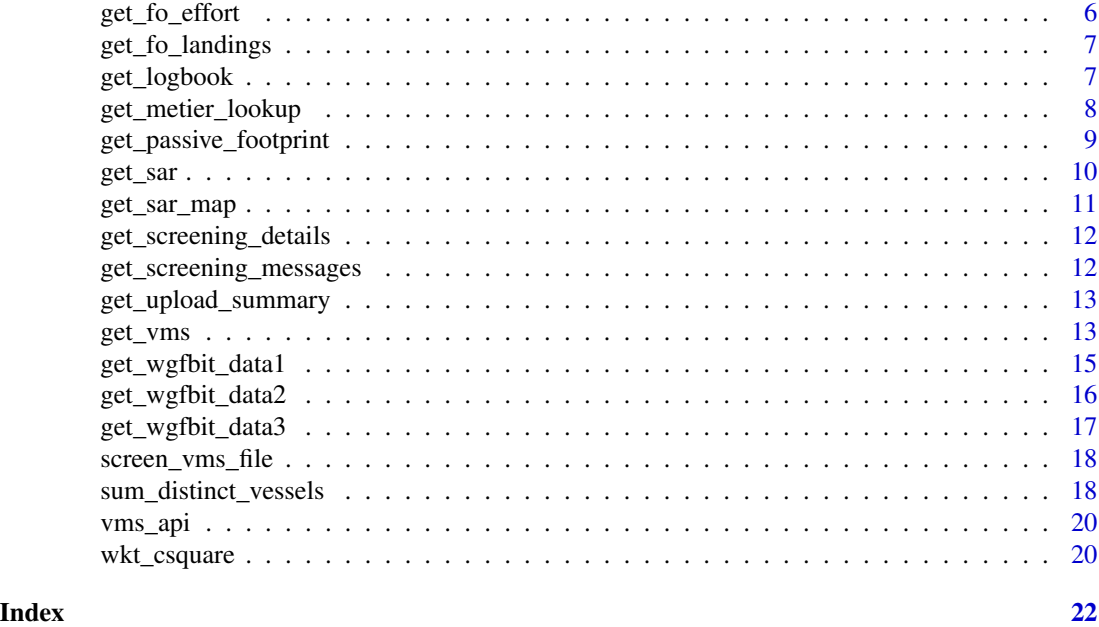

icesVMS-package *Functions to link to the ICES VMS and logbook database web services.*

# Description

Functions to link to the ICES VMS and logbook database web services to allow users to download summaries and data products from the ICES VMS and logbook database.

# Details

*Download data:*

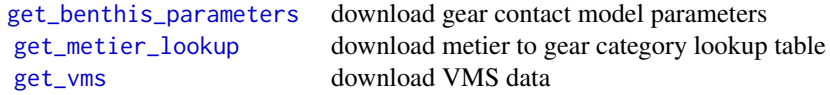

# Author(s)

Colin Millar.

# References

ICES VMS and Logbook Database web services: <https://data.ices.dk/vms/webservices>.

<span id="page-2-0"></span>check\_ecoregion *Lists of Vocabularies*

#### Description

Get a list of vocabularies such as country codes or ecoregions.

# Usage

```
check_ecoregion(arg, stop.on.fail = TRUE)
check_stat_recs(arg, stop.on.fail = TRUE)
check_countries(arg, stop.on.fail = TRUE)
```
#### Arguments

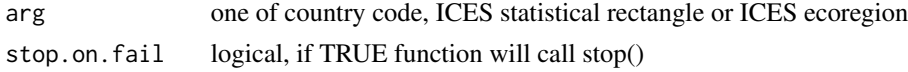

#### Value

logical

# Examples

```
check_ecoregion("Celtic Seas")
check_stat_recs("40F1")
check_countries("DK")
check_countries(c("DK", "GB"))
```
<span id="page-2-1"></span>get\_benthis\_parameters

*Get gear characteristics for 'benthis' gear categories*

# Description

Download a data.frame of gear contact models for 'benthis' gear categories used in calculating the swept area of a fishing gear.

#### Usage

get\_benthis\_parameters()

#### Value

a data.frame of model parameters

#### Examples

```
benthis_pars <- get_benthis_parameters()
```
#### get\_csquare *Download C-square information*

# Description

Download a data.frame of information on a set of C-squares.

#### Usage

```
get_csquare(c_square, stat_rec, ices_area, ecoregion, convert2sf = FALSE)
```
# Arguments

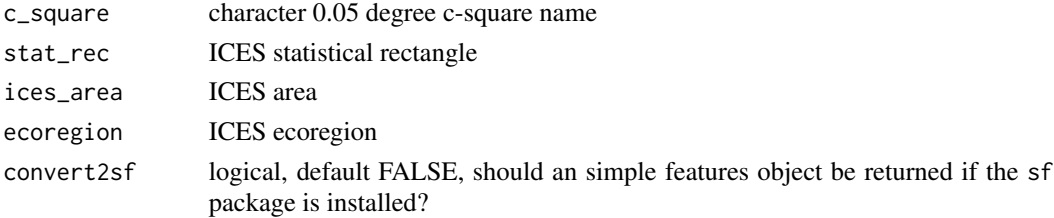

# Details

If the sf package is installed then a simple features object will be returned, if convert2sf flag is set to TRUE.

#### Value

a data.frame of VMS data

```
sq40F3 <- get_csquare(stat_rec = "40F3")
# if the sf package is installed, an simple feature object will be returned
NS <- get_csquare(ecoregion = "Greater North Sea", convert2sf = TRUE)
plot(NS["ices_area"], border = "transparent")
```
<span id="page-3-0"></span>

# <span id="page-4-0"></span>Description

Get a list of vocabularies such as country codes or ecoregions.

#### Usage

```
get_ecoregion_list()
```
get\_stat\_rec\_list()

```
get_country_list()
```
#### Value

a character vector

#### Examples

```
ecoregions <- get_ecoregion_list()
"Celtic Seas" %in% ecoregions
stat_recs <- get_stat_rec_list()
"40F1" %in% stat_recs
countries <- get_country_list()
"DK" %in% countries
```
get\_effort\_map *Download fishing effort map data*

#### Description

Download a data.frame of kw fishing hours by c-square and gear category averaged over 4 years.

#### Usage

```
get_effort_map(ecoregion, year = NULL, convert2sf = FALSE)
```
#### <span id="page-5-0"></span>Arguments

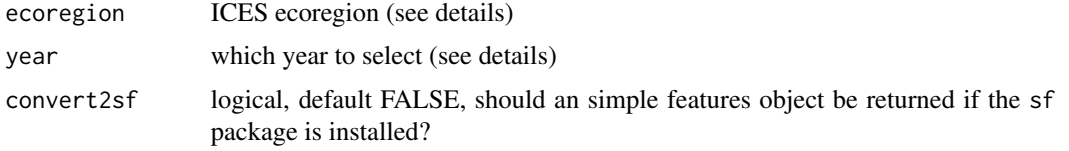

# Details

The spatial data.frame contains average annual mega Watt fishing hours, averaged over 4 years.

Available ecoregions are given in the description field of the ICES ecoregion vocabulary <http://vocab.ices.dk/?ref=1414>

# Value

a data.frame with a WKT column for the c-square polygons

#### Examples

```
## Not run:
# requires authorization
ns_effort_map <- get_effort_map("Greater North Sea", convert2sf = TRUE)
plot(
  ns_effort_map[ns_effort_map$fishing_category_FO == "Otter","mw_fishinghours"],
  border = FALSE, logz = TRUE
)
## End(Not run)
```
get\_fo\_effort *Download fishing effort summaries*

# Description

Download a data.frame of kw fishing hours by country and year for a given ICES ecoregion.

#### Usage

```
get_fo_effort(ecoregion)
```
# Arguments

ecoregion ICES ecoregion

#### Value

a data.frame

<span id="page-6-0"></span>get\_fo\_landings 7

#### Examples

```
## Not run:
# requires authorization
ns_effort_data <- get_fo_effort("Greater North Sea")
## End(Not run)
```
get\_fo\_landings *Download fishing landings summaries*

# Description

Download a data.frame of total weight by country and year for a given ICES ecoregion.

# Usage

get\_fo\_landings(ecoregion)

#### Arguments

ecoregion ICES ecoregion

# Value

a data.frame

#### Examples

```
## Not run:
# requires authorization
ns_landings_data <- get_fo_landings("Greater North Sea")
## End(Not run)
```
get\_logbook *Download Logbook data*

### Description

RESTRICTED. Only core members of the ICES VMS data call can access this data. Download a data.frame of VMS data from the ICES VMS and logbook database.

# Usage

```
get_logbook(
  country,
  year,
  month,
  gear_code,
  metier,
  stat_rec,
  ices_area,
  ecoregion
)
```
# Arguments

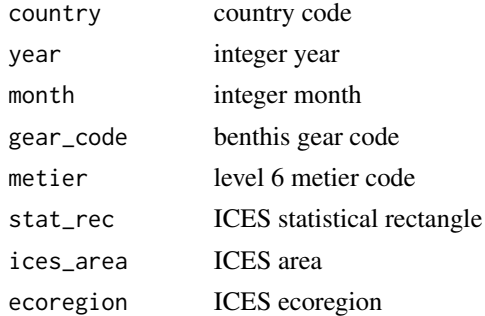

#### Value

a data.frame of VMS data

# Examples

```
## Not run:
# requires authorization
logbook <- get_logbook(country = "DK", year = 2021, month = 1)
## End(Not run)
```
<span id="page-7-1"></span>get\_metier\_lookup *Link Metier level 6 to Benthis categories*

# Description

Download a data.frame of Metier codes to link level 6 metier codes with different gear categories

# Usage

get\_metier\_lookup()

<span id="page-7-0"></span>

# <span id="page-8-0"></span>get\_passive\_footprint 9

# Value

a data.frame

#### Examples

metier\_lookup <- get\_metier\_lookup()

get\_passive\_footprint *Download passive fishing gear footprint*

#### Description

Download a data.frame of presence of fishing by c-square and year for passive fishing gears (see details).

# Usage

```
get_passive_footprint(
  ecoregion,
 year,
 metier_level4 = NULL,
 datacall = NULL,convert2sf = FALSE
)
```
#### Arguments

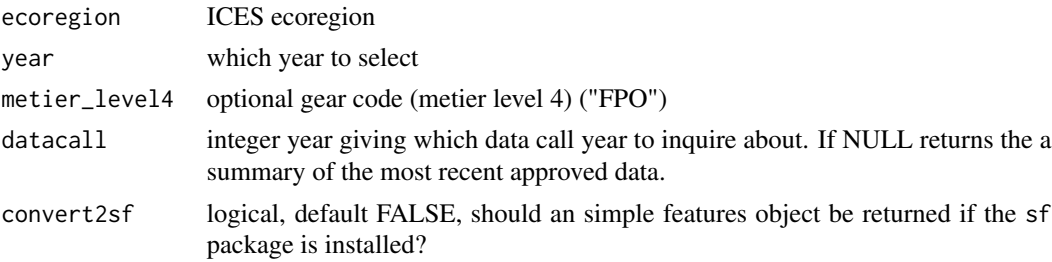

# Details

Passive gears defined as all gears registered under the metier level 4 codes, FPO (fishing pots), LLS (long lines) and GNS (set gill nets), with the exclusion of metier level 5 codes within the GNS category: GNS\_SPF and GNS\_LPF (set gill nets targeting small and large pelagic fish).

### Value

a data.frame with a WKT column for the c-square polygons

# Examples

```
## Not run:
# requires authorization
footprint_map <- get_passive_footprint("Celtic Seas", 2021, convert2sf = TRUE)
plot(footprint_map["ecoregion"], border = FALSE)
## End(Not run)
```
get\_sar *Download VMS data*

# Description

RESTRICTED. Only core members of the ICES VMS data call can access this data. Download a data.frame of VMS swept area ratio values from the ICES VMS and logbook database.

#### Usage

```
get_sar(
  year,
  c_square,
  gear_code,
  stat_rec,
  ices_area,
  ecoregion,
  datacall = NULL)
```
#### Arguments

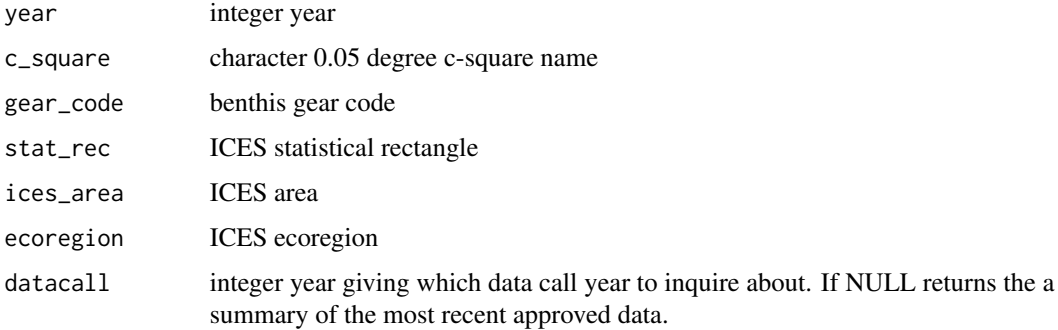

#### Value

a data.frame of VMS data

<span id="page-9-0"></span>

<span id="page-10-0"></span>get\_sar\_map 11

#### Examples

```
## Not run:
# requires authorization
sar <- get_sar(2021, stat_rec = "40F1")
## End(Not run)
```
get\_sar\_map *Download swept area ratio map data*

# Description

Download a data.frame of surface and subsurface swept area ratio by c-square for a given ICES ecoregion.

#### Usage

```
get_sar_map(ecoregion, year = NULL, nyears = NULL, convert2sf = FALSE)
```
#### Arguments

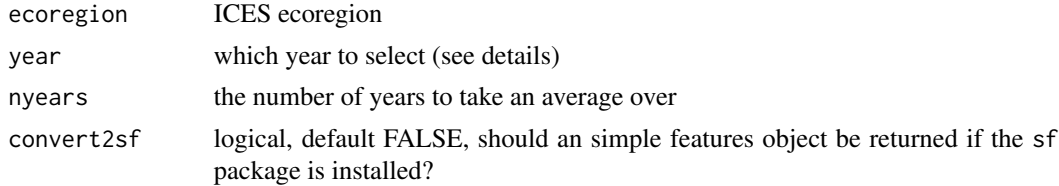

#### Details

The spatial data.frame contains average annual surface-swept-area-ratio and subsurface-swept-arearatio averaged over 4 years by default. If year is not specified (NULL) then the present year - 1 is assumed.

#### Value

a data.frame with a WKT column for the c-square polygons

```
## Not run:
# requires authorization
sar_map <- get_sar_map("Celtic Seas", 2021, convert2sf = TRUE)
plot(sar_map["surface_sar"], border = FALSE, logz = TRUE)
## End(Not run)
```
<span id="page-11-0"></span>get\_screening\_details *Get the details of a file screening session*

# Description

Download a list of information on a file upload screening session.

#### Usage

```
get_screening_details(sessionId)
```
# Arguments

sessionId file screening session ID

### Value

a list

# Examples

screening\_info <- get\_screening\_details(530)

get\_screening\_messages

*Get all messages of a file screening session*

# Description

Download a list of error and warning messages on a file upload screening session.

#### Usage

```
get_screening_messages(sessionId)
```
# Arguments

sessionId file screening session ID

#### Value

a list

# <span id="page-12-0"></span>Examples

tofix <- get\_screening\_messages(528)

get\_upload\_summary *Download a summary of submitted data*

# Description

Download a summary of submitted data

# Usage

```
get_upload_summary(datacall = NULL)
```
# Arguments

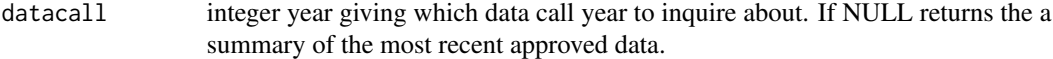

#### Value

a data.frame of VMS summary data

#### Examples

```
## Not run:
upload_summary <- get_upload_summary()
## End(Not run)
```
<span id="page-12-1"></span>get\_vms *Download VMS data*

# Description

RESTRICTED. Only core members of the ICES VMS data call can access this data. Download a data.frame of VMS data from the ICES VMS and logbook database.

# Usage

```
get_vms(
 country,
 year,
 month,
 c_square,
 gear_code,
 metier,
 stat_rec,
 ices_area,
 ecoregion,
 datacall = NULL
)
```
# Arguments

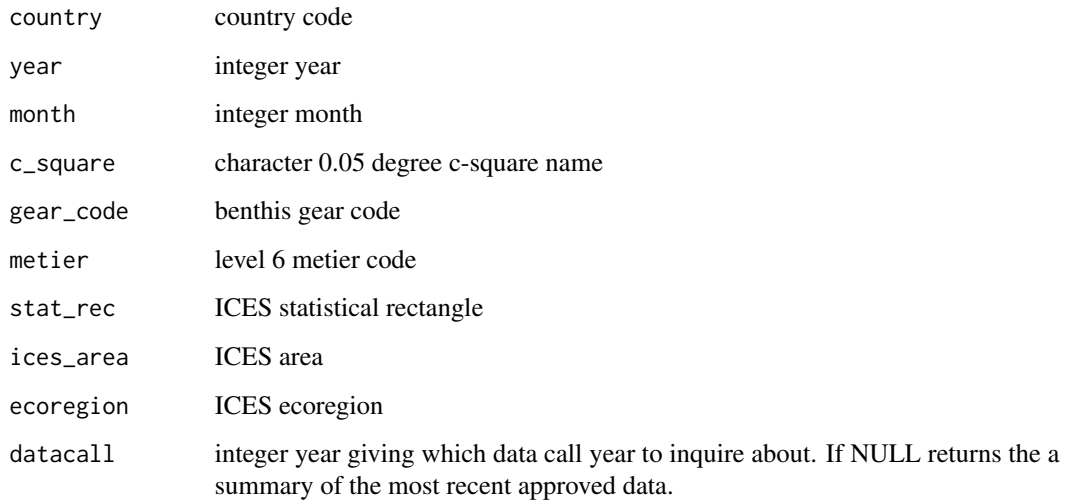

# Value

a data.frame of VMS data

```
## Not run:
# requires authorization
vms < - get_vms(country = "DK", year = 2021, month = 1)## End(Not run)
```
<span id="page-14-0"></span>get\_wgfbit\_data1 *Download swept area ratio, landings and value map data*

#### Description

Download a data.frame of surface and subsurface swept area ratio by c-square for a given ICES ecoregion, year and gear code.

### Usage

```
get_wgfbit_data1(
  ecoregion,
  year,
  fishing_category = NULL,
 benthis_metier = NULL,
  datacall = NULL,convert2sf = FALSE
)
```
#### Arguments

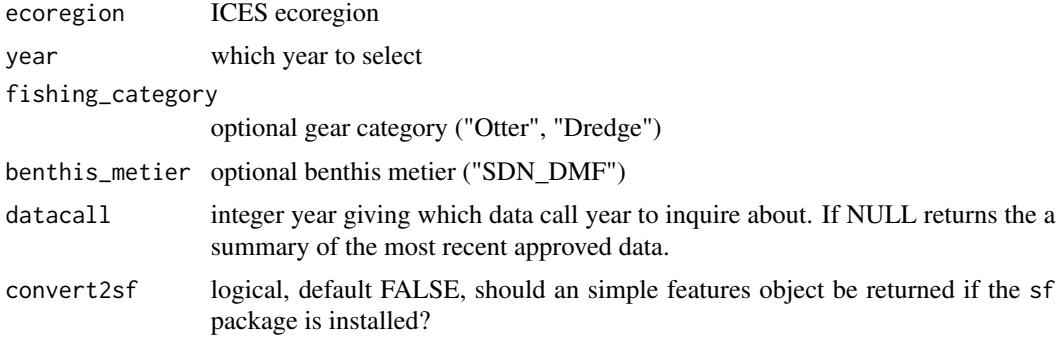

### Details

fishing\_category and benthis\_metier may not both be supplied, if neither are supplied the total is calculated.

#### Value

a data.frame with a WKT column for the c-square polygons

```
## Not run:
# requires authorization
data1 <- get_wgfbit_data1("Celtic Seas", 2021, benthis_metier = "OT_DMF", convert2sf = TRUE)
plot(data1["total_weight"], border = NA, logz = TRUE)
```
<span id="page-15-0"></span>## End(Not run)

get\_wgfbit\_data2 *Download swept area ratio, landings and value map data*

# Description

Download a data.frame of surface and subsurface swept area ratio by c-square for a given ICES ecoregion, year and gear code.

#### Usage

```
get_wgfbit_data2(ecoregion, year, convert2sf = FALSE)
```
#### Arguments

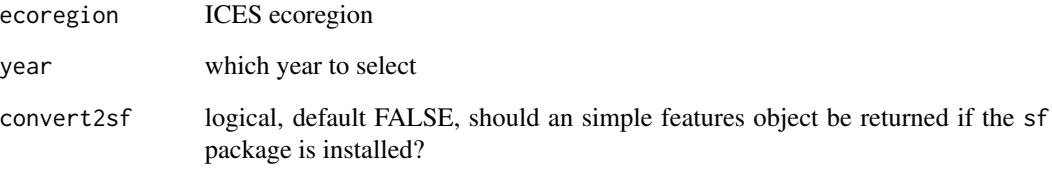

# Value

a data.frame with a WKT column for the c-square polygons

#### Examples

```
## Not run:
# requires authorization
data2 <- get_wgfbit_data2("Celtic Seas", 2021, convert2sf = TRUE)
plot(data2[data2$lE_MET_level6 == "OTB_DEF_70-99_0_0", "total_weight"], border = NA, logz = TRUE)
```
## End(Not run)

<span id="page-16-0"></span>

#### Description

Download a data.frame of surface and subsurface swept area ratio by c-square for a given ICES ecoregion, month, year and gear code.

#### Usage

```
get_wgfbit_data3(
 year,
  fishing_category = NULL,
 benthis_metier = NULL,
  datacall = NULL,convert2sf = FALSE
\lambda
```
#### Arguments

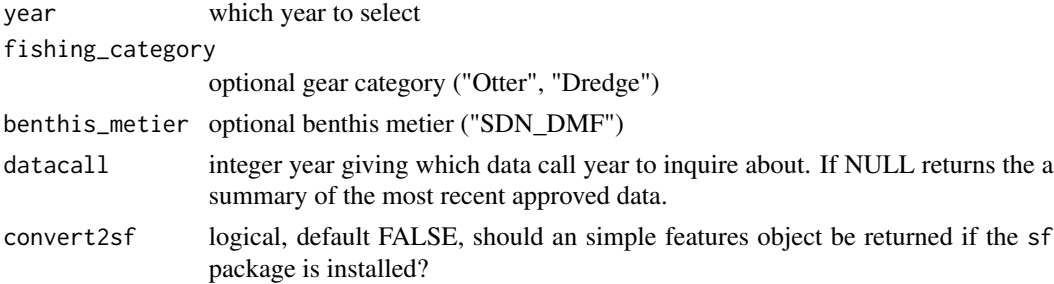

# Details

gear\_group and benthis\_metier may not both be supplied, if neither are supplied the total is calculated.

#### Value

a data.frame with a WKT column for the c-square polygons

```
## Not run:
# requires authorization
data3 <- get_wgfbit_data3(2021, benthis_metier = "OT_DMF", convert2sf = TRUE)
plot(data3["surface_sar"], border = NA, logz = TRUE)
```
# Description

In this web service the user can upload a file to be screen and validated by the VMS database. The service can be called using post and the file will have to be part of the body of the call. The user needs to be authenticated in order to call this service. This file can be later pushed to the database by the same user.

#### Usage

```
screen_vms_file(file, verbose = FALSE)
```
#### Arguments

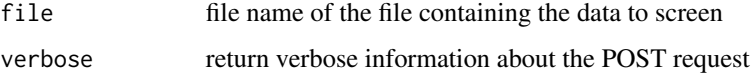

#### Value

text message from the screening process

#### Examples

```
## Not run:
# requires authorization
filename <- system.file("test_files/vms_test.csv", package = "icesVMS")
screen_vms_file(filename)
```
## End(Not run)

sum\_distinct\_vessels *Add together anonymous ID entries*

# Description

Anonymous vessel IDs are supplied when there are less than 2 vessels. Therefore when adding these values, if there is one or more values containing an empty string (? 2 vessels) then the results is an empty string also. Otherwise, a unique vector of vessel IDs is computed and if there are 2 or less unique entries they are returned, otherwise an empty string is returned.

sum\_distinct\_vessels 19

#### Usage

```
sum_distinct_vessels(id, n)
```

```
sum_vessel_ids(id, n)
```
#### **Arguments**

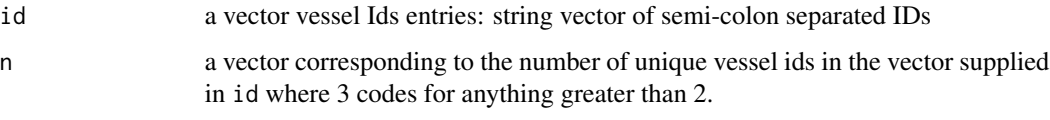

# Value

a single character

#### Note

the format of the vessel IDs is a semi-colon separated list of IDs contained in a character vector of length one.

```
sum_vessel_ids(c("id1;id2", "id1", "id2", "id1;id3", ""), c(2, 1, 1, 2, 3))
sum_vessel_ids(c("id1;id2", "id1", "id2", "id1;id3"), c(2, 1, 1, 2))
sum_distinct_vessels(c("id1;id2", "id1", "id2", "id1;id3", ""), c(2, 1, 1, 2, 3))
sum_distinct_vessels(c("id1;id2", "id1", "id2", "id1;id3"), c(2, 1, 1, 2))
## Not run:
require(dplyr)
data(vms)
vms < -vms %>%
 group_by(year, cSquare) %>%
 summarise(
   fishingHours = sum(fishingHours, na.rm = TRUE),
   totweight = sum(totweight, na.rm = TRUE),
   noDistinctVessels = sum_distinct_vessels(anonymizedVesselID, noDistinctVessels),
   anonymizedVesselID = sum_vessel_ids(anonymizedVesselID, noDistinctVessels),
    .groups = "drop"
 \lambda## End(Not run)
```
<span id="page-19-0"></span>

# Description

utility to build a url with optional query arguments

# Usage

vms\_api(service, ...)

# Arguments

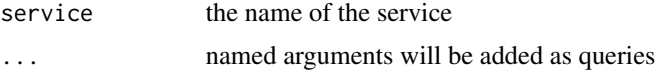

#### Value

a complete url as a character string

# Examples

vms\_api("hi", bye = 21) vms\_api("csquares", argument1 = 2021, argument2 = NULL)

wkt\_csquare *Build a WKT string from latitude and longitude*

# Description

utility to build a WKT (Well Known Text) polygon string for a c-square

#### Usage

wkt\_csquare(lat, lon)

# Arguments

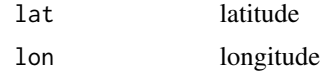

### Value

a string in WKT format

wkt\_csquare 21

# Examples

wkt\_csquare(55, 0.1)

# <span id="page-21-0"></span>Index

```
check_countries (check_ecoregion), 3
check_ecoregion, 3
check_stat_recs (check_ecoregion), 3
get_benthis_parameters, 2, 3
get_country_list (get_ecoregion_list), 5
get_csquare, 4
get_ecoregion_list, 5
get_effort_map, 5
get_fo_effort, 6
get_fo_landings, 7
get_logbook, 7
get_metier_lookup, 2, 8
get_passive_footprint, 9
get_sar, 10
get_sar_map, 11
get_screening_details, 12
get_screening_messages, 12
get_stat_rec_list (get_ecoregion_list),
        5
get_upload_summary, 13
get_vms, 2, 13
get_wgfbit_data1, 15
get_wgfbit_data2, 16
get_wgfbit_data3, 17
icesVMS (icesVMS-package), 2
icesVMS-package, 2
screen_vms_file, 18
sum_distinct_vessels, 18
sum_vessel_ids (sum_distinct_vessels),
        18
vms_api, 20
wkt_csquare, 20
```